## ABITARE\*POST\*DOMESTICO//A\*CURA\*DI\*MICHELA\*BASSANELLI//MILANO\_DIGITALWEEK\_2021Dal 17 a\_

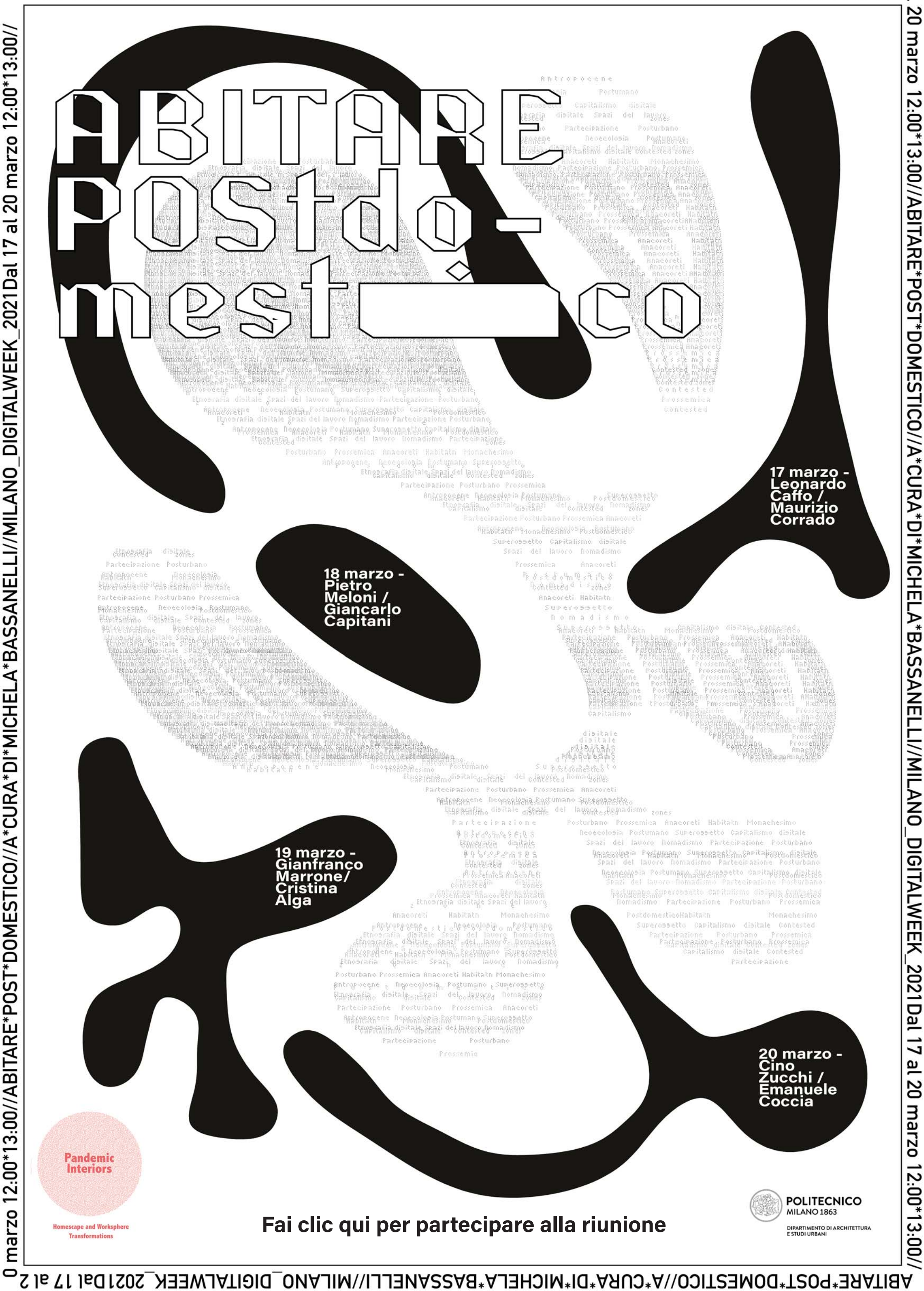